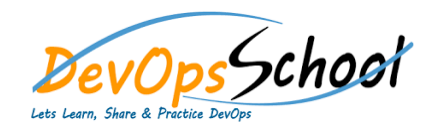

## Intermediate Search Engine Optimization

## (SEO) and Digital Promotion Curriculum 4 Days

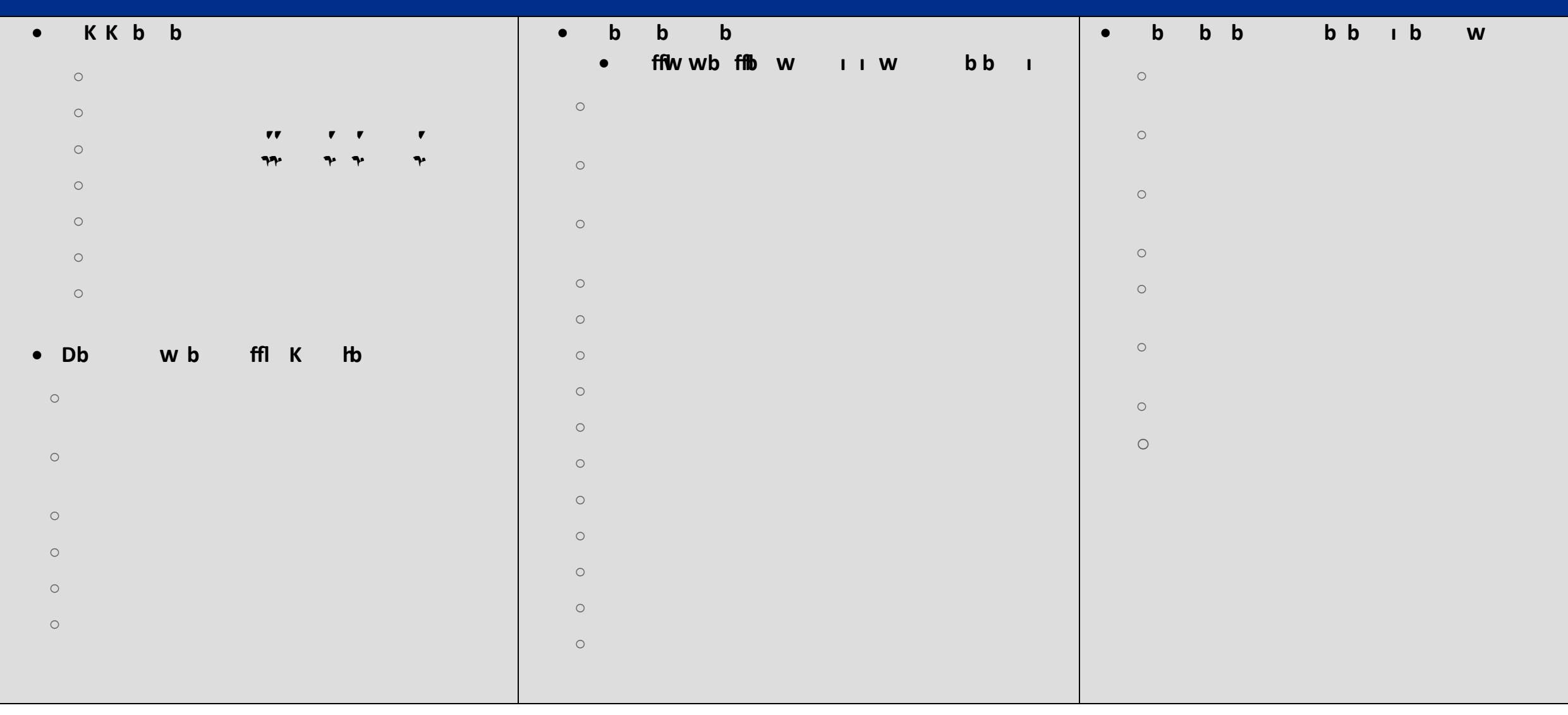

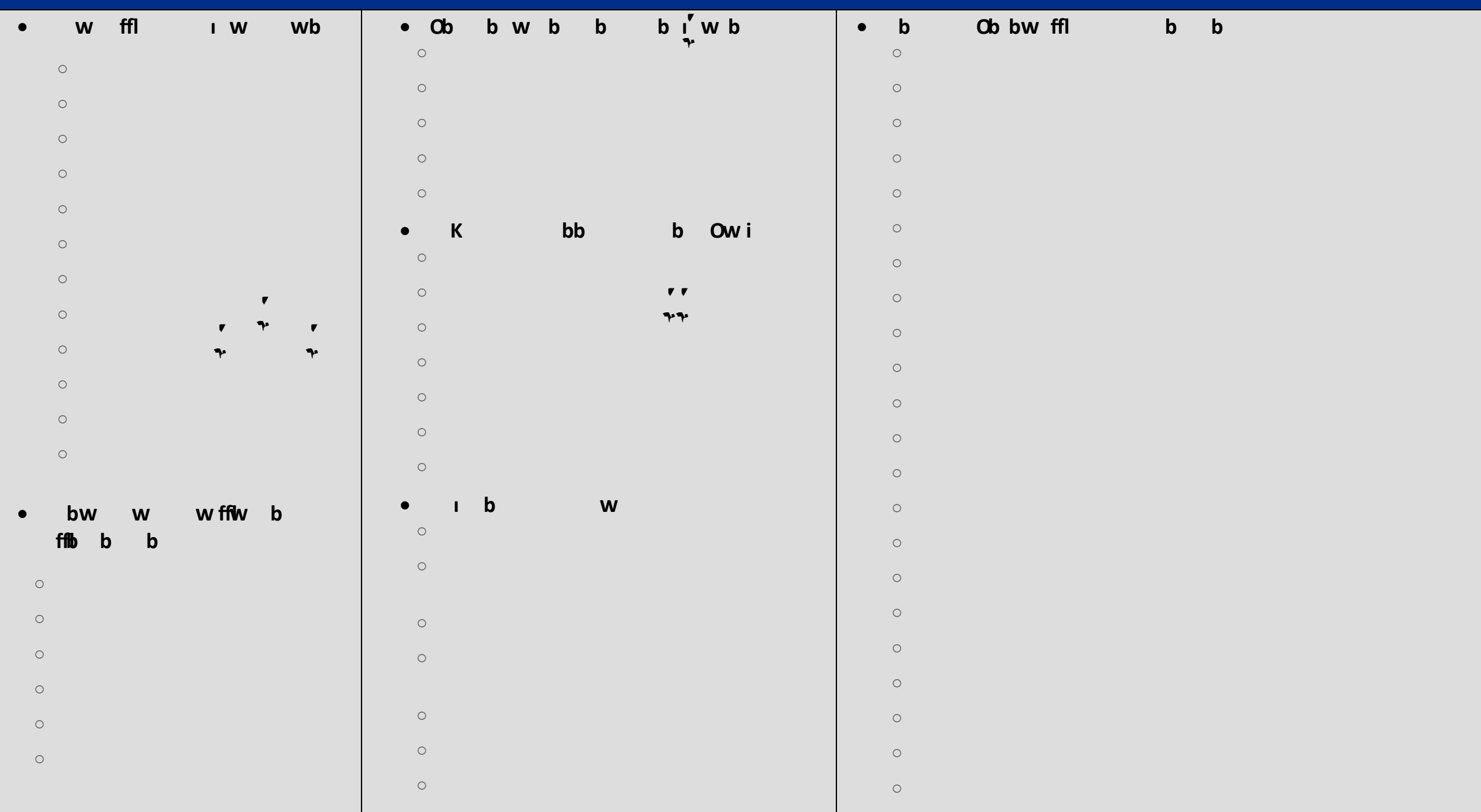

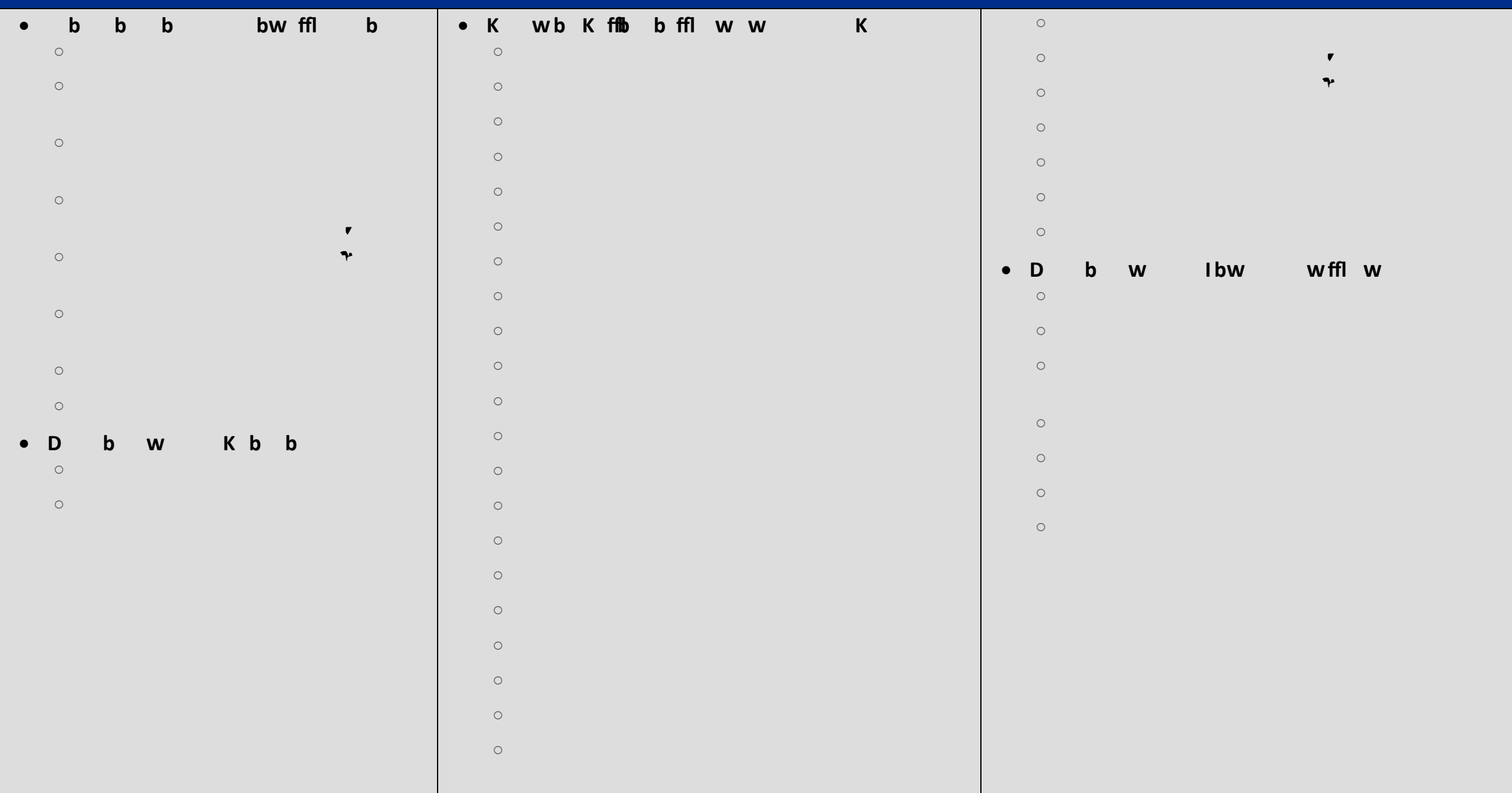

## • K wb K i w b b o Planning For Your SEO Auditing For Your SEO Audit Audit Auditing Your Competitors (Auditing Your Competitors o Geotagging Website Images o Geotagging Local Business Videos o Additional Information to Add to Your Images  $\mathsf{O}$  What Is Schema, Why You Should Use It  $\mathsf{S}$  It  $\mathsf{S}$  is  $\mathsf{S}$  it  $\mathsf{S}$  is  $\mathsf{S}$  is  $\mathsf{S}$  is  $\mathsf{S}$  is  $\mathsf{S}$  is  $\mathsf{S}$  is  $\mathsf{S}$  is  $\mathsf{S}$  is  $\mathsf{S}$  is  $\mathsf{S}$  is  $\mathsf{S}$  is  $\mathsf{S$ o How To Implement Schema On Your Local Website Schema On Your Local Website Schema On Your Local Website Sche<br>On Your Local Website Schema On Your Local Website Schema On Your Local Website Schema On Your Local Website S o Additional Schema Markup To Use For Local Business Websites o Schema Code Examples o Setting a preferred URL  $\mathsf{O}$  The factors that impact your website speed, how to test for speed, how to test for speed, how to test for speed o Relationship Between Page Speed and Hosting o Duplicate content & images  $\circ$ o Responsive / Mobile Friendly Website Test o On Page Optimization Resources o Let Me Know What You Think o Write Perfectly SEO Optimised Content Every Time o URL Optimisation: Avoid these Mistakes  $\mathsf{O}$  How to  $\mathsf{H}$  to  $\mathsf{H}$  to  $\mathsf{H}$  the  $\mathsf{H}$  search Engines Love (very important SEO factor o Skyrocket Your Click Through Rate (CTR) with Through Rate (CTR) with Tactic Through Rate (CTR) with Tactic T  $\overline{O}$  Give  $\overline{O}$  and  $\overline{O}$  and o Get More Traffic by Appearing First in the Google Image Search Results o Interlinking Pages, Outgoing Links & Social Share Buttons: The Finishing

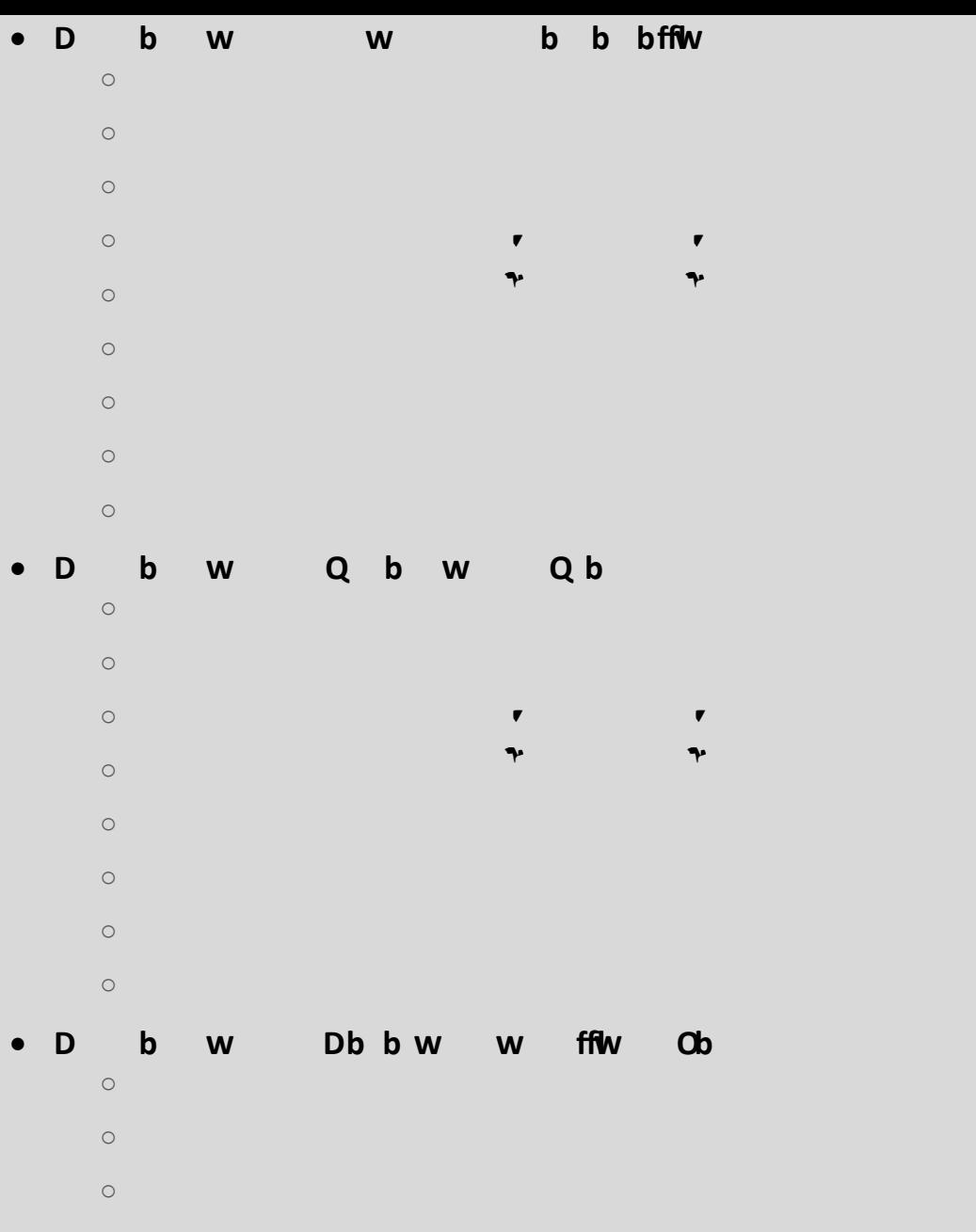

 $\blacksquare$  $\mathbf{P}$ 

 $\bullet$ 

 $\blacktriangledown$ 

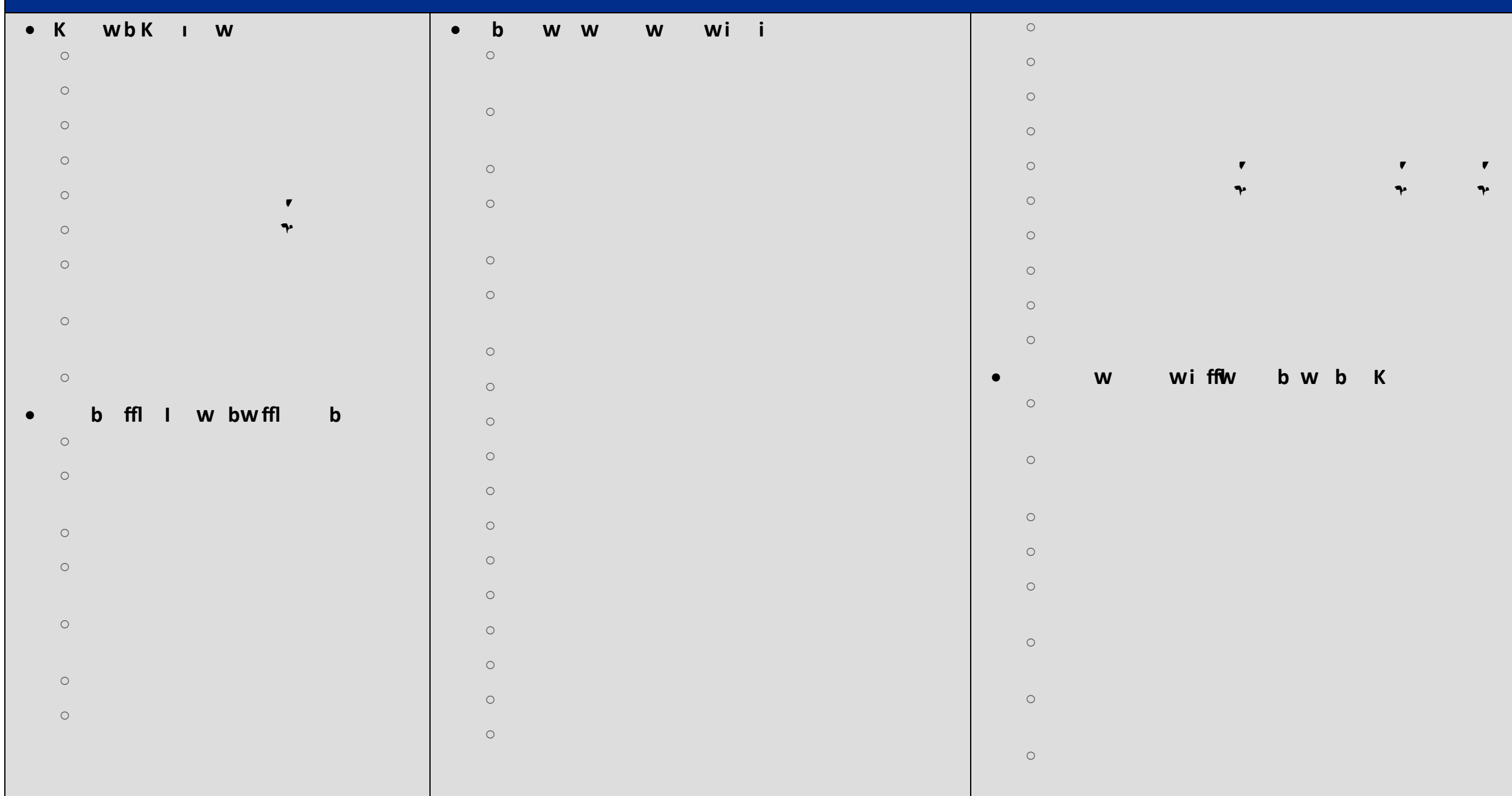

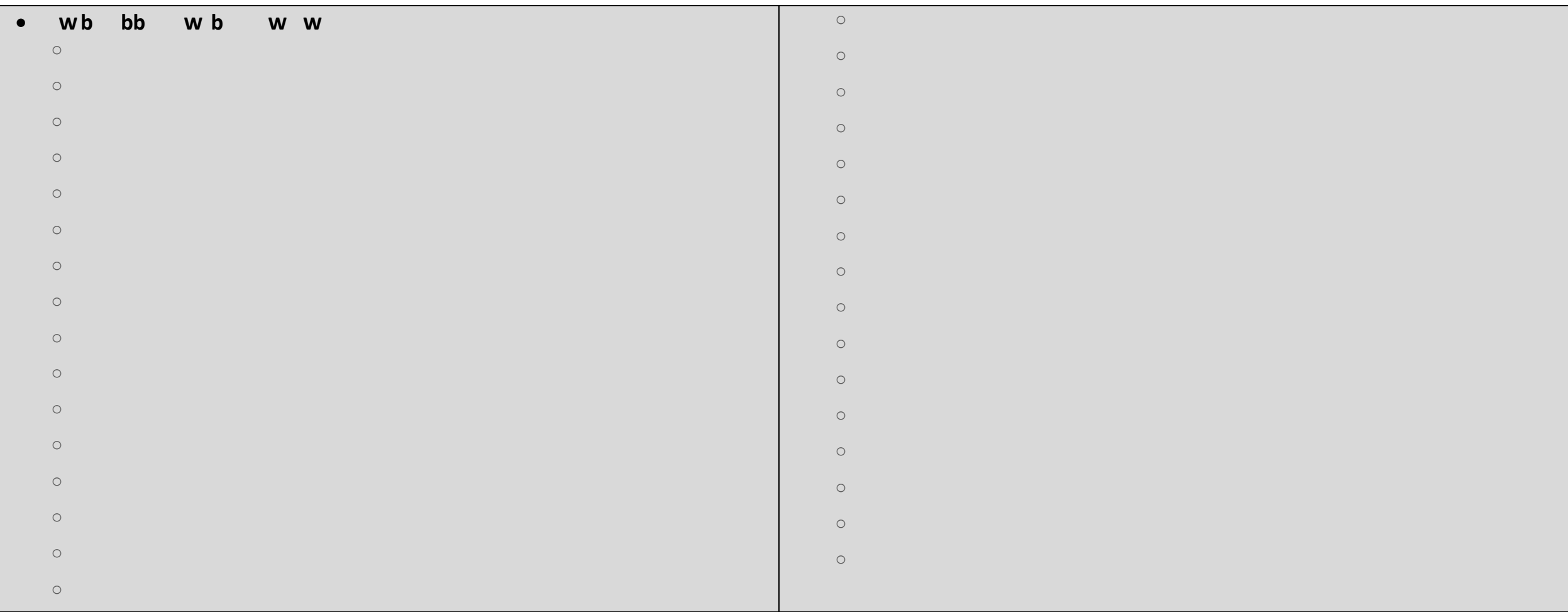